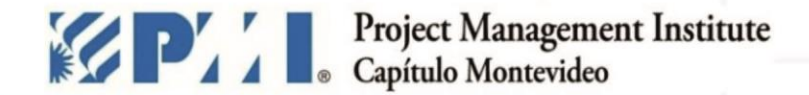

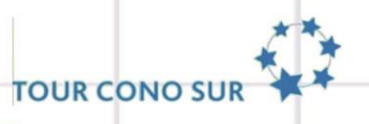

# X CONGRESO INTERNACIONAL DE DIRECCIÓN DE PROYECTOS.

# ¡Tomá el control de tu tiempo y Mejorá tu Productividad Personal!

### Daniel Abellá, PMP

"Dirección de Proyectos - Buenas prácticas que generan buenos resultados"

comunicaciones@pmi.uy | #PMIMontevideo X TOUR CONO SUR -MONTEVIDEO - 3 y 4 Noviembre 2014 pmi.uvl

1. ¿Qué está pasando? Información y Distracción 2. ¿Por qué sucede? Cómo Funcionamos 3. ¿Qué podemos hacer? Estrategia 4. ¿Cómo podemos hacerlo? Consejos para lograrlo

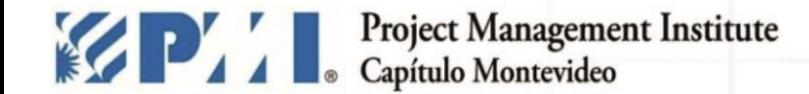

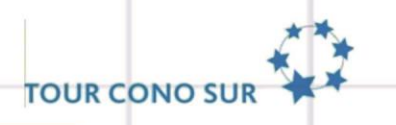

### VIDEO ESTADISTICAS

<http://video214.com/play/5U4w8Z77MSIoT9NTpP5Lkg/s/dark>

comunicaciones@pmi.uy | #PMIMontevideo X TOUR CONO SUR -MONTEVIDEO - 3 y 4 Noviembre 2014 pmi.uy

# Cómo Funciona la Mente

 $\frac{8}{100}$ 

 $\mathbb{C}$ 

 $\mathbb{R}^n$ 

 $\circledast$ 

 $7p$ 

 $\bigwedge$ 

 $\frac{56}{4}$ 

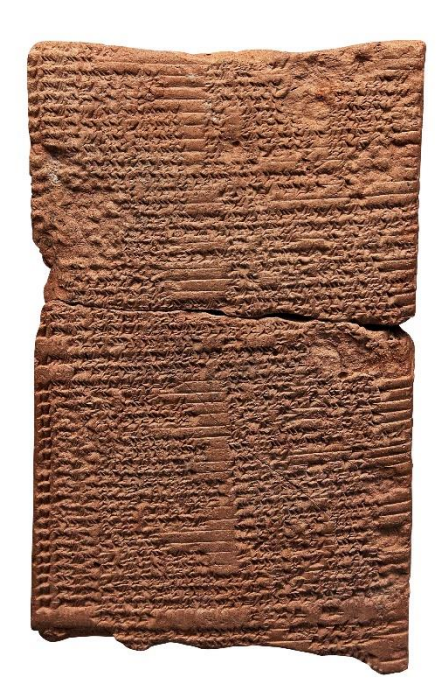

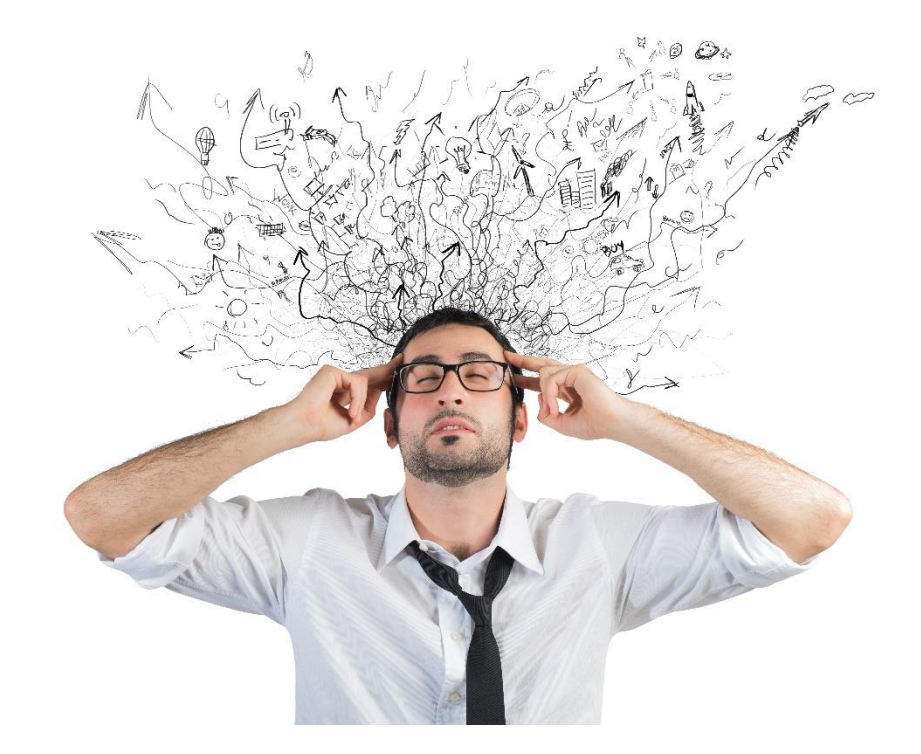

![](_page_4_Picture_2.jpeg)

![](_page_4_Picture_3.jpeg)

#### TOMAR EL CONTROL EN 3 PASOS:

#### DESCARGAR & ORDENAR

### PLANIFICAR

#### ACTUAR

![](_page_6_Picture_0.jpeg)

![](_page_6_Picture_1.jpeg)

![](_page_6_Picture_2.jpeg)

![](_page_7_Picture_0.jpeg)

![](_page_7_Picture_1.jpeg)

#### Categorizar

- Nuestra mente está acostumbrada a categorizar por naturaleza
- Busquemos categorías que hagan sentido y se alineen con nuestras tareas
- Cubramos temas ESPECIFICOS así como también más GENERALES.

![](_page_7_Picture_71.jpeg)

![](_page_8_Picture_0.jpeg)

![](_page_8_Picture_1.jpeg)

#### Correo Electrónico

- El Leer y Responder Emails puede ser adictivo
- Nos da una falsa sensación de progreso
- Reserva un tiempo periódicamente para "Procesar tu Email"

![](_page_8_Picture_6.jpeg)

![](_page_8_Picture_62.jpeg)

Procesamiento de Email:

 $\triangleright$  Diferir/Agendar

#### **Objetivo:** Bandeja de Entrada VACÍA regularmente

![](_page_9_Picture_0.jpeg)

**TOUR CONO SUR** 

![](_page_9_Figure_2.jpeg)

comunicaciones@pmi.uy | #PMIMontevideo X TOUR CONO SUR -MONTEVIDEO - 3 y 4 Noviembre 2014 pmi.uy

![](_page_10_Picture_0.jpeg)

![](_page_10_Picture_1.jpeg)

## 2. PLANIFICAR Arquitectura del Calendario

**To Do priority 1** 편 AD-RaaS submitir data, va está la encuesta 甲 AD-RaaS submitir info y encuesta 편 Agendar 1:1 부그 Armar estatus report con consumo de agosto y septi... 편 Dimensionamiento 2015  $1 -$ Hacer sequimiento de actividades en curso 편 Productividad del team 편 Proponer actividad/temario pasa DBAs  $\mathbf{H}^-$ RaaS Hyper-V submitir info y encuesta p. Reporte de consumo Ago/Sep actualizado para oct7 편 SAB Xfer  $\frac{1}{2}$ Dimensionamiento Renov 2015  $\mathbf{1}$ Workshop SP 2013 Admin E T Workshop SP2013 (Servidores) **To Do priority 2** Agendar lo de capacitación AD para Octubre (SDP) Agendar presentación de SQL Agregar seguridad@ a la distribución de ...

- Alejandro agendará
- Alocación 33 incidentes

Diseñemos nuestra semana

![](_page_10_Picture_7.jpeg)

#### **Cita Semanal De Estrategia**

comunicaciones@pmi.uy | #PMIMontevideo X TOUR CONO SUR -MONTEVIDEO - 3 y 4 Noviembre 2014 pmi.uy

۸

![](_page_11_Picture_0.jpeg)

![](_page_11_Picture_1.jpeg)

#### Calendario

![](_page_11_Picture_21.jpeg)

![](_page_12_Picture_0.jpeg)

![](_page_12_Picture_1.jpeg)

#### 3. ACTUAR

![](_page_12_Figure_3.jpeg)

![](_page_12_Figure_4.jpeg)

![](_page_13_Picture_0.jpeg)

![](_page_13_Picture_1.jpeg)

## CÓMO COMBATIR LAS DISTRACCIONES

- Lanzar aplicativo de Email directo al CALENDARIO y enfócate allí
- Deshabilitar todas las notificaciones de información entrante
- $\checkmark$  No experimentar con el Multi-Tasking (cuidemos el ancho de banda)
- $\checkmark$  Toma control de tu agenda; Evitar Reuniones Inefectivas

#### **Consejo Adicional:**

 $\checkmark$  Sincronizar la agenda según nuestros momentos de productividad

![](_page_14_Figure_0.jpeg)

![](_page_15_Picture_0.jpeg)

![](_page_15_Picture_1.jpeg)

![](_page_15_Picture_2.jpeg)

![](_page_16_Picture_0.jpeg)

![](_page_16_Picture_1.jpeg)

## danielabella@outlook.com ¿PREGUNTAS?

![](_page_16_Picture_3.jpeg)

![](_page_16_Picture_4.jpeg)

![](_page_16_Picture_5.jpeg)

https://twitter.com/abelladaniel

*Daniel Abellá* 

![](_page_16_Picture_7.jpeg)

# MUCHAS GRACIAS!!!